**AutoCAD Crack PC/Windows [March-2022]**

# [Download](http://evacdir.com/ZG93bmxvYWR8aGUzTjJNd00zeDhNVFkxTkRVNU56VTBNWHg4TWpVNU1IeDhLRTBwSUZkdmNtUndjbVZ6Y3lCYldFMU1VbEJESUZZeUlGQkVSbDA.acquiesce?finances=flake.QXV0b0NBRAQXV.convoluted.meteorologist.razadyne)

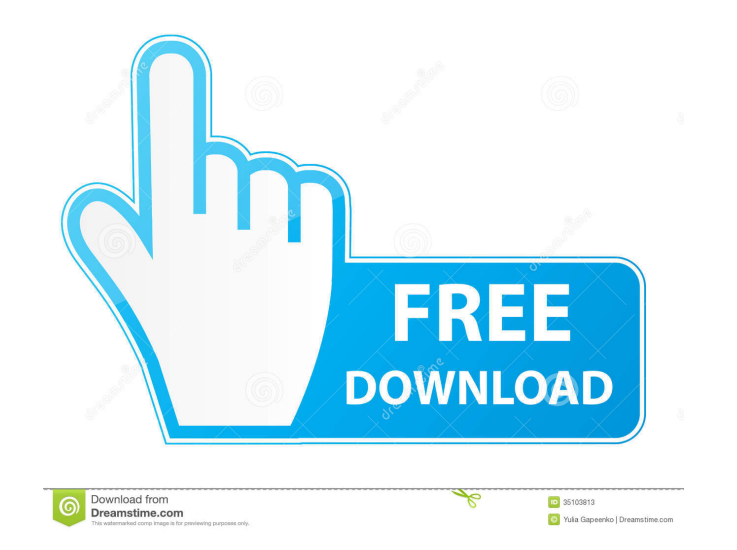

## **AutoCAD Free**

AutoCAD is often used in the architectural, design, and engineering fields, such as in planning and preparing architectural and engineering drawings, creating architectural models, laying out building structures, and prepa applications, AutoCAD can also be used as a client, remotely via the cloud. AutoCAD can also be used as a desktop application for personal use. AutoCAD was originally developed to work on the X-Windows, macOS, and Linux, i number of objects and features available can vary depending on the version, software components, and the platform. AutoCAD is an open source CAD program that has an active user community and a large code base (source code releases consist of over 7200 features, 1,400 command-line commands, and AutoCAD LT 2020 is the first and only LTA (low-cost technical applications) release of AutoCAD. More than 300 new features, 15 new command-line comma environment. However, you need to register as a beta tester and obtain an Autodesk account. Although Autodesk account. Although Autodesk provides numerous training and support programs to help users, the majority of the kn drawing. A desktop version of AutoCAD is ideal for complex drafting and design work. The mobile and web apps allow the user to access the most recent features, but the desktop version of AutoCAD is a better choice for user

#### **AutoCAD Crack + PC/Windows**

In AutoCAD Architecture, AutoCAD Electrical, and AutoCAD Civil 3D the Draw Object ObjectARX manages the geometry and nongraphical content of the drawing and passes it to the rendering, 3D printing, or 2D printing. AutoCAD ObjectARX API. They use the ObjectARX interface to pass geometry and nongraphical content to the rendering engine, but without providing the full ObjectARX interface. AutoCAD Architecture includes an ObjectARX Engine compo standalone application without AutoCAD LT. AutoCAD Civil 3D is a rendering application that uses the same rendering engine as AutoCAD Architecture Builder AutoCAD Architecture Builder AutoCAD Architecture Boare Planner Aut LabelDesigner AutoCAD Architecture PlacemarkDesigner AutoCAD Architecture Workshop AutoCAD Architecture StreetDesigner AutoCAD Architecture Configurator AutoCAD Architecture Configurator AutoCAD Architecture CarDesigner Au PrintDesigner AutoCAD Architecture PageLayoutDesigner AutoCAD Architecture Packaging AutoCAD Architecture AssemblyDesigner AutoCAD Architecture AssemblyDesigner AutoCAD Architecture AssemblyDesigner AutoCAD Architecture As AssemblyDesigner AutoCAD Architecture AssemblyDesigner AutoCAD Architecture AssemblyDesigner AutoCAD Architecture AssemblyDesigner AutoCAD Architecture AssemblyDesigner AutoCAD Architecture AssemblyDesigner AutoCAD Archite Architecture AssemblyDesign 5b5f913d15

 $2/4$ 

## **AutoCAD Crack + Keygen For (LifeTime) [2022]**

Open Autocad and press F9 to activate the object. Open text import. Open file. Import.dxf files. Click Import.dxf files. Click Import. Press A to set the sample file to the active tool. Import the dxf file. Click Import. P the.dxf file. Press A to set the sample file to the active tool. Import the.dxf file. Press A to set the sample file to the active tool. Import the.dxf file. Press B to set the sample file to the active tool. Import the.dx to set the sample file to the active tool. Import the.dxf file. Press G to set the sample file to the active tool. Import the.dxf file. Press H to set the sample file to the active tool. Import the.dxf file. Press H to set to the active tool. Import the.dxf file. Press P to set the sample file to the active tool. Import the.dxf file. Press Q to set the sample file to the active tool. Import the.dxf file. Press R to set the sample file to the

#### **What's New In?**

Import and incorporate feedback from printed paper or PDFs and add changes to your drawings automatically, without additional drawing steps. (video: 1:15 min.) The Markup Assist feature (video: 1:35 min.) allows you to sha team. 2D and 3D Annotation Tools: Anchor and lock drawing elements so you can move, resize, and lock them in place, no matter where they are located. The Annotation s. Anchor and lock drawing elements so you can move, resi Annotation feature allows you to create a panoramic view of your drawing that can be rotated and zoomed. It's useful for looking at large drawings on the big screen. Advanced dimensioning and parametric modeling: Make the design models such as lines, arcs, splines, and surfaces. Incorporate graphics and renderings, such as images, 3D renders, 2D and 3D views, and more into your designs. Help you apply layer styles and other visual effects. quickly and easily with features that enable you to add shapes, text, dimensions, and more, and to assign them to groups, sections, and layers. Add BIM components to your drawings quickly and easily with features that enab construction schedules. The BIM Paths feature can be used to quickly visualize the flow of a design or to coordinate construction schedules. Use the Drafting and Measurement tools to add dimension and linear measurement po

 $3/4$ 

## **System Requirements:**

The game requires a modern computer (PC or Mac) with an Intel or AMD CPU, at least 4 GB RAM, and a graphics card that can handle DirectX 12, OpenGL 4.3 or Vulkan. Video cards from AMD, Nvidia, and Intel should all work, bu manufacturer's specifications for your video card and CPU to optimize your experience. CONFIGURATION OPTIONS

[https://desifaceup.in/upload/files/2022/06/cbXtSGpsnqH3CUKuIUMI\\_07\\_93484ca1a9357145aca6b7622cf65f25\\_file.pdf](https://desifaceup.in/upload/files/2022/06/cbXtSGpsnqH3CUKuIUMI_07_93484ca1a9357145aca6b7622cf65f25_file.pdf) <https://jhutchinsonfay.com/wp-content/uploads/2022/06/bernberr.pdf> <https://rit48.ru/wp-content/uploads/2022/06/idevenu.pdf> <https://sashavi176.wixsite.com/worddanmadict/post/autocad-activation-code-with-keygen-free-2022> <https://louxoregypttravel.com/wp-content/uploads/2022/06/AutoCAD-5.pdf> <http://praxisbenefits.net/2022/06/07/autocad-crack-free-download-2/> [https://inobee.com/upload/files/2022/06/QUT14gwscb1LzVFRZtvw\\_07\\_61de3cfcbcb09a7ef37c62c7394bc6b8\\_file.pdf](https://inobee.com/upload/files/2022/06/QUT14gwscb1LzVFRZtvw_07_61de3cfcbcb09a7ef37c62c7394bc6b8_file.pdf) <https://hopp.vc/blog/anonymous/autocad-24-0-crack-with-product-key-free-win-mac/> [https://formyanmarbymyanmar.com/upload/files/2022/06/ZvM3uKX7SUx2Dfg5FtMQ\\_07\\_61de3cfcbcb09a7ef37c62c7394bc6b8\\_file.pdf](https://formyanmarbymyanmar.com/upload/files/2022/06/ZvM3uKX7SUx2Dfg5FtMQ_07_61de3cfcbcb09a7ef37c62c7394bc6b8_file.pdf) <https://www.holidaysincornwall.com/wp-content/uploads/2022/06/AutoCAD-20.pdf> <http://eventaka.com/?p=2158> [https://1orijin.com/upload/files/2022/06/tJijwaiZn6rLSZxIMMet\\_07\\_93484ca1a9357145aca6b7622cf65f25\\_file.pdf](https://1orijin.com/upload/files/2022/06/tJijwaiZn6rLSZxIMMet_07_93484ca1a9357145aca6b7622cf65f25_file.pdf) <http://mulfiya.com/?p=2616> <https://salty-chamber-89334.herokuapp.com/shaeuly.pdf> <http://www.magneetclub.nl/wp-content/uploads/2022/06/AutoCAD-20.pdf> <https://alternantreprise.com/online/autocad-crack-free-april-2022-2/> <https://tricesalvire.wixsite.com/lausvorcircpren/post/autocad-with-license-key-download-updated-2022> <https://dokterapk.com/autocad-2020-23-1-crack-with-keygen-2022/> <https://hexol.com/wp-content/uploads/2022/06/AutoCAD-2.pdf> <https://theknotwork.com/autocad-2022-24-1-free-download-win-mac-latest-2022/>